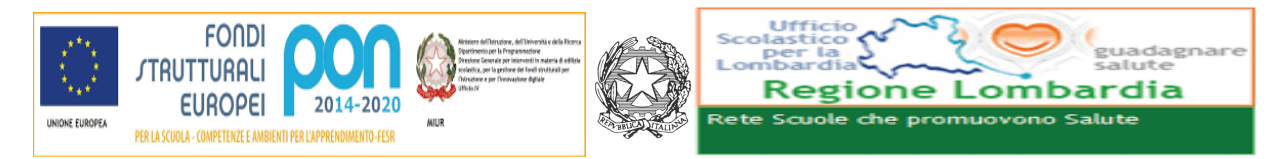

## Ministero dell'Istruzione, dell'Università e della Ricerca **ISTITUTO COMPRENSIVO "UGO DA COMO"**

Via Marchesino, 51 - 25017 Lonato del Garda (Bs) Tel.03099968 - Fax 03099968222 Cod. Mecc BSIC82400T - C.F. 93014360171 bsic82400t@istruzione.it - bsic82400t@pec. Istruzione.it Sito web - iclonato.gov.it

Circ. n. 193

Lonato del Garda, 11 dicembre 2017

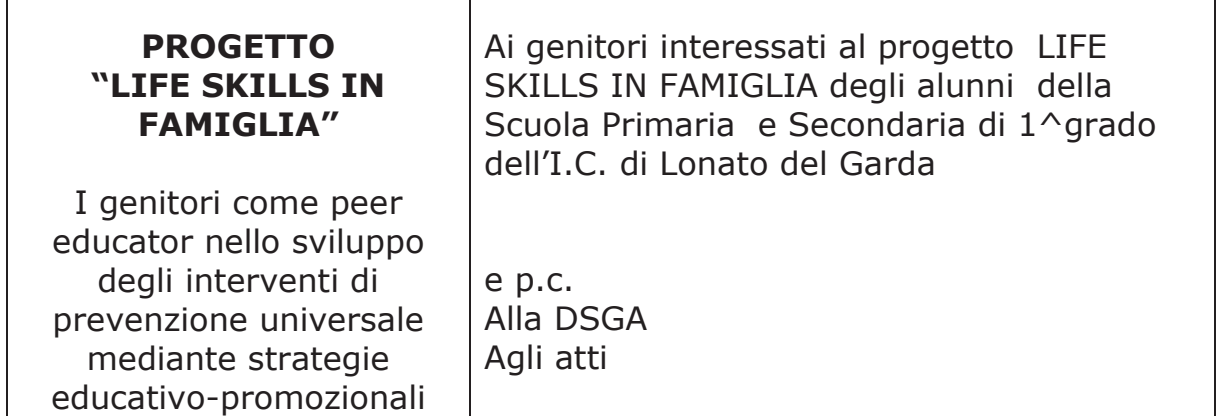

## **Oggetto: INDIVIDUAZIONE GENITORI PEER**

I genitori che precedentemente avevano già dato la loro disponibilità, sono invitati lunedì 18 dicembre alle ore 20,30 presso l'aula polifunzionale della scuola primaria "Don Milani" per confermare la propria adesione a seguire l'intero percorso formativo ed a mettere in campo le azioni da peer educator nel proprio Istituto.

In tale occasione cercheremo anche di definire periodo e sede.

Cordiali saluti

Referente Progetti del Ptof Ins. Silvia Baresi

IL DIRIGENTE SCOLASTICO Prof.ssa Fiorella Sangiorgi